# **CSE 401 - Compilers Section 7**

2/28/2013 12:30 - MEB 238 1:30 - EE 037

# **Any Lingering Midterm Questions?**

(I also have office hours on Friday)

# **State of the Project**

# **Project 1 Grading**

#### Grade and comments posted via Catalyst. Interpreting my comments (-1 point per bullet):

- "Line comment at EOF": Your regex for line comments doesn't work if the line comment the last thing in the file (without a newline before the EOF)
- "Block comment body can't end in "\*"": Your regex for block comments doesn't allow the block comment body to end in a "\*" character
- "Integers starting with 0": Your regex for integer literals recognizes nonzero integers that start with 0. This is wrong because real Java would interpret these literals as octals, and MiniJava should be a subset of Java.
- "No example [error] output": You didn't provide example output for factorial or a program with an error. 1 point off for each missing example. Another point off if I couldn't find a test program that should produce errors.

#### Email me with questions (steinz@cs) or come to office hours on Friday.

### **Project 2 Grading**

- TestAST implemented as requested
- Factorial AST printout looks right
- Description of grammar changes
	- No reduce-reduce conflicts
	- Described shift-reduce conflicts
- Description of language extensions (if any)

Anything else I should be looking for?

# **Project 3**

- TestSemantics implemented as requested
- Symbol tables are printed and "look right"
	- Give us some example output
- Type information stored somewhere
- Requested error checks implemented
	- Grading will be test driven
- Error messages printed and "look good"
	- Give us some example output
- INFO file
	- Describe any extensions, additional checks, etc.
	- Describe surprises (anything not implemented?)
	- Any changes to the scanner/parser?

# **Project 4**

Test Driven Development Source Control

Suggested implementation strategy:

- Expressions, main, and println
- Object creation and simple method calls
- Method parameters and variables
- Control flow
- Class variables and inheritance
- Arrays and anything else (extensions, ...)

### **Bootstrapping**

A small C program that will call your asm code

- Link your .s output file with gcc
- Debug with gdb
- demo.s example in the project writeup

Implements IO and memory management

• Interface with the system here

Does this still feel like magic?

#### **demo.s (+ Fact\$ tags)**

... asm\_main: # your main method ... Fact\$fact: # method implementation ...

.data

Fact\$\$: # method table

.quad 0 # no superclass

.quad Fact\$fact # method pointer

### **Project 4 Testing**

Building:

- Your compiler
	- $\circ$  .java -> .s
- gcc
	- .s + bootstrap code -> executable
- You'll probably want to script this

Pass args to ant: ant -Dfile=test1.java test-file Using an arg in build.xml: input="\${file}"

**Some Review**

# **Objects Representation**

#### Field storage

- Accessed via an offset
	- "this" is passed to methods implicitly
- Contain fields of superclass
	- Even if shadowed (for parent methods)

Pointer to a (per-class) method dispatch table

- Tables built at compile time
- Subclass table starts with parent table
- Runtime lookup when method is called

# **Object Creation**

Steps:

- Get memory
	- Initialization (Java, C, ...)?
- Store method table pointer
- Call a constructor
	- May call superclass' constructor
- Return a pointer

#### **x64**

Register and calling conventions in lecture slides

- Arguments passed via registers
- Keep %rsp 16 byte aligned
- Follow conventions (or calls into boot.c might break)!
- Only need to support passing upto 6 args

Symbols in Linux (s) vs Windows, OS X (\_s)

• Make sure your code works on Linux (attu)

• Ideally, just develop on Linux (attu, VM)

#### **A Stack Machine**

The easiest way to generate working code

Leave results in %rax (the top of the stack)

Push intermediaries when needed Pop what you push

Some high-level PLs are stack-oriented too (Joy, Forth,

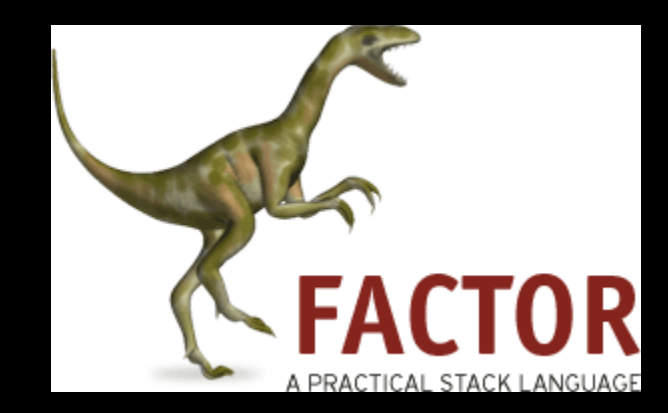

# **Other Project Tips**

Your compiler can generate comments • Helps track where the asm comes from

Use semantic names for labels

- while1, if1, else1, etc.
- Consider matching up if/else numbers

Build incrementally and test Start early

# **Questions?**

#### **x64 Syntax Reminder**

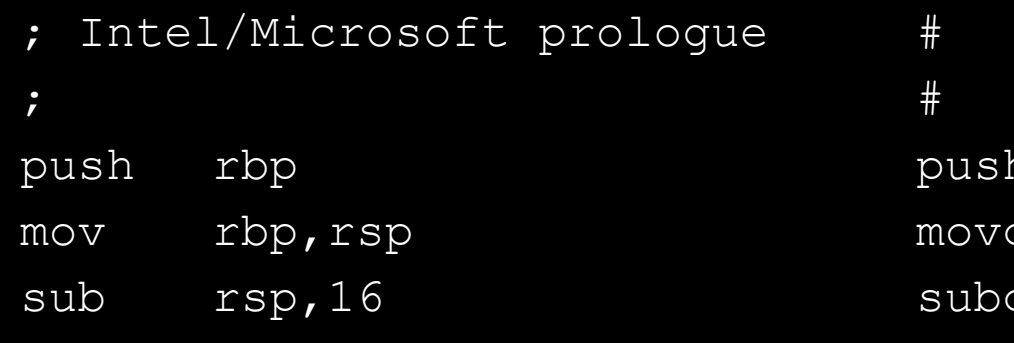

; Store rdi to frame ptr-8 movq [rbp–8],rdi

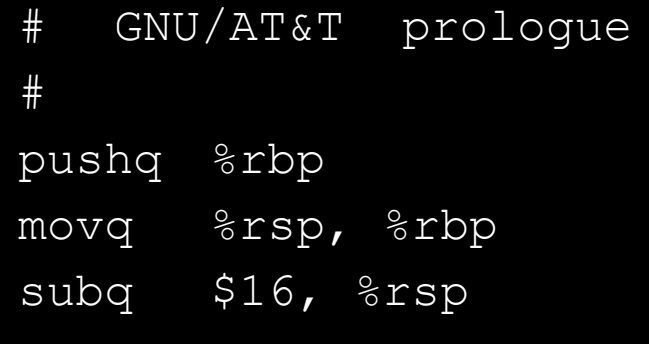

# Store rdi to frame ptr-8 movq %rdi,-8(%rbp)